# **Computec** CDD5 Computec Door Drive 5

**Controller per porte di ascensore**

## **QUICK REFERENCE**

**Nota: il manuale utente completo può essere scaricato dal sito internet [www.computecelectronics.com](http://www.computecelectronics.com/)** 

*(Versione FW di riferimento: 03.0x.xxx )*

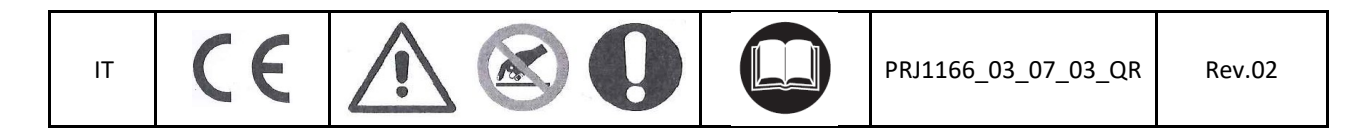

## Computec **Computer**  $\qquad \qquad \overline{\qquad}$

## **Normative di riferimento IT IT**

Si rimandano tutti i riferimenti normativi al manuale utente.

#### **Dati Door Drive**

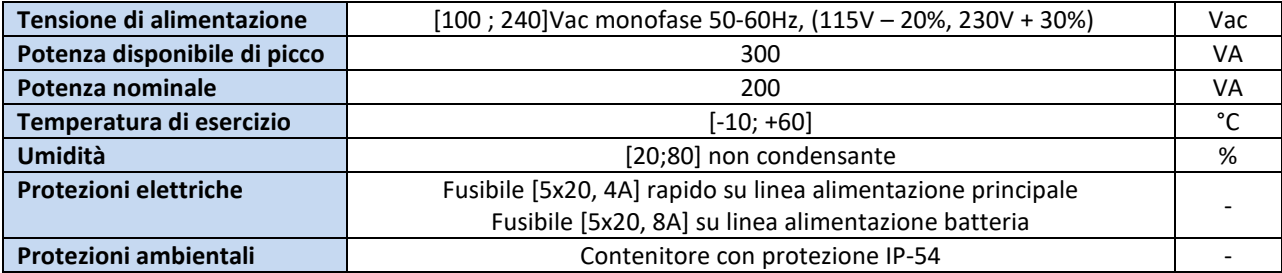

#### **Dati motori compatibili**

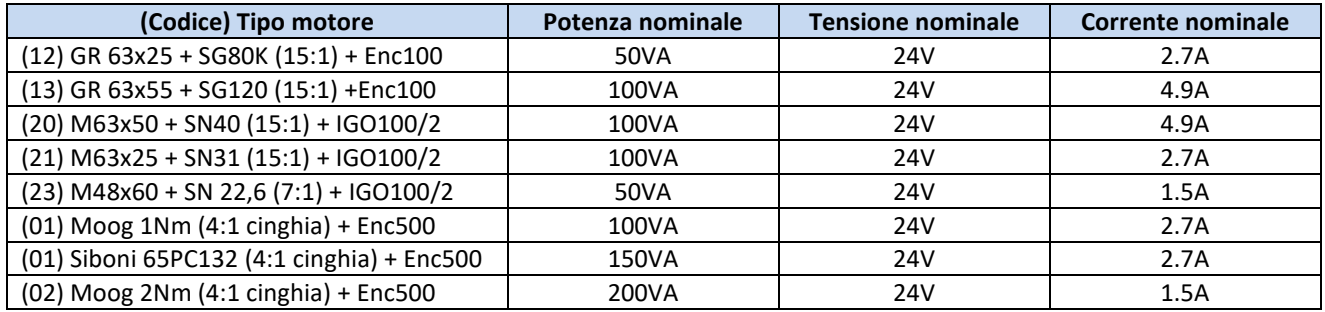

#### **Installazione**

L'installazione dell'automazione deve essere eseguita esclusivamente da personale tecnico competente e in possesso dei requisiti professionali previsti dalla legislazione vigente nel paese di installazione.

Prima di procedere all'installazione, verificare i dispositivi di sicurezza necessari; verificare inoltre la strumentazione necessaria per eseguire tutte le operazioni. Assicurarsi di lavorare in piena sicurezza, portando il sistema completo in modalità di ispezione.

Il sistema CDD 5.0 si inserisce all'interno del sistema operatore di porte per ascensore, composto da:

- Operatore meccanico di porta: Traversa, Carrelli, Cinghia, Motore
- Azionamento (appunto CDD 5.0)
- Interfaccia a contatti verso il quadro generale di manovra

Di seguito è riportato lo schema di connessione del dispositivo:

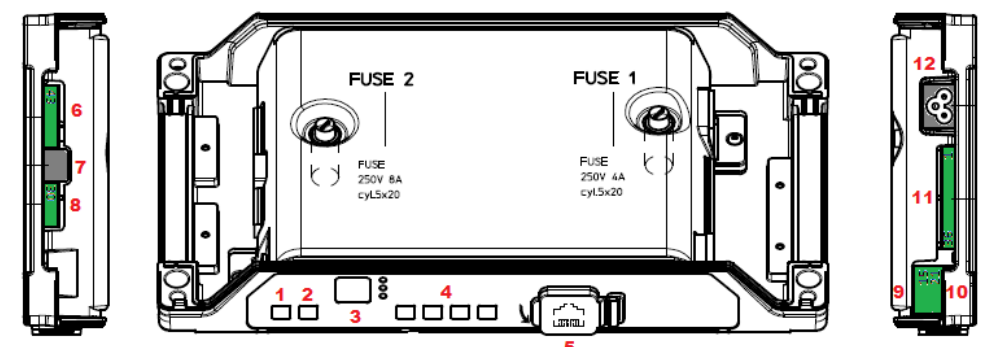

## Computec **Computer Computer**  $\qquad \qquad \blacksquare$

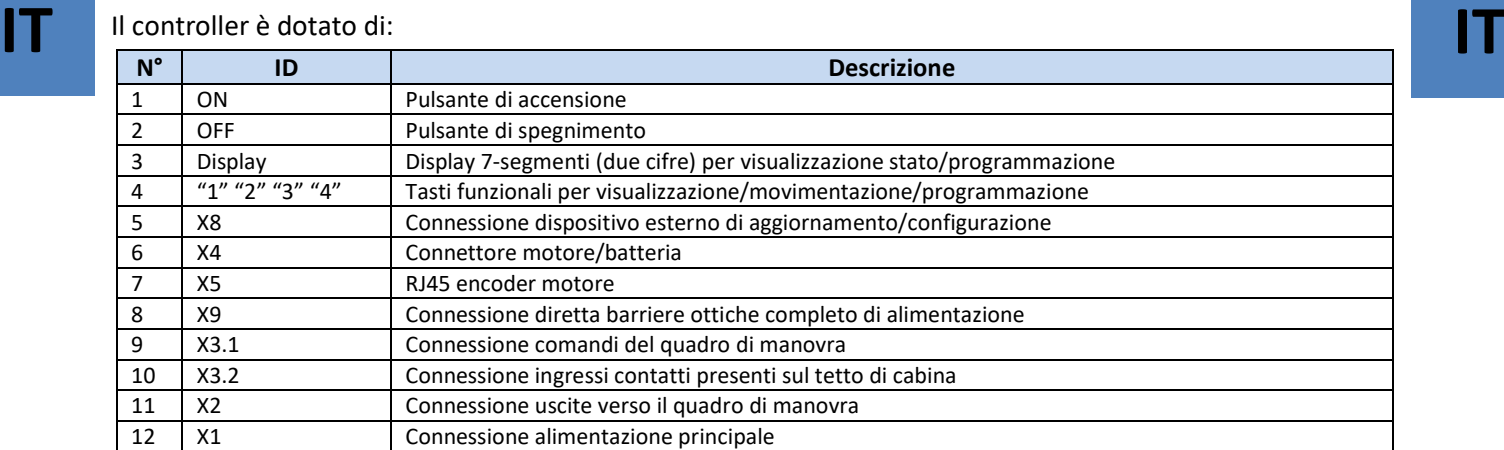

Fare riferimento alla serigrafia auto-esplicativa riportata sulla cover del controller per i dettagli.

#### **Verifiche preliminari meccaniche**

Prima di procedere all'installazione dell'automazione è necessario verificare il corretto stato di installazione dell'operatore: corretta installazione dei pannelli, corretta installazione dei carrelli, corretta installazione del sistema di trasmissione (attacchi cinghia, cinghia), corretta installazione del motoriduttore in accordo alla tabella riportata alla pagina precedente.

Verificare che il movimento dei pannelli sia libero, senza ostacoli lungo tutta la corsa. Verificare il contenuto del box: Controller CDD5.0, Staffa di fissaggio da ancorare al controller, per il montaggio retrofit

#### **Installazione meccanica**

L'installazione meccanica del controller deve essere eseguita tenendo conto del tipo di controller installato precedentemente. Per questo motivo il controller CDD5.0 è fornito con una staffa di retrofit. La seguente tabella mostra le possibilità di fissaggio.

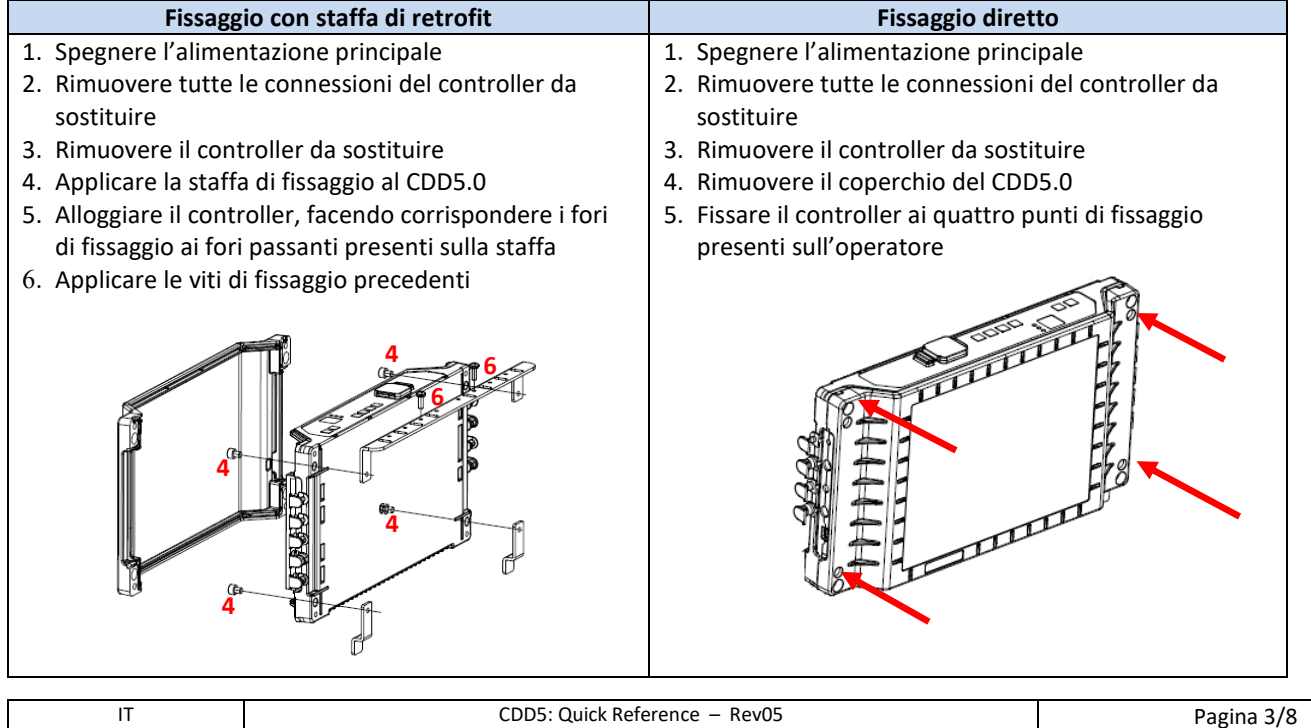

#### Computec **Computer** Codes Codes **COMPUTEC**

## **Verifica delle parti elettriche IT IT**

Verificare la presenza della corretta tensione di alimentazione, come riportato nelle specifiche tecniche. Una volta terminati i montaggi meccanici, e fissato il controller CDD5.0, procedere come indicato di seguito.

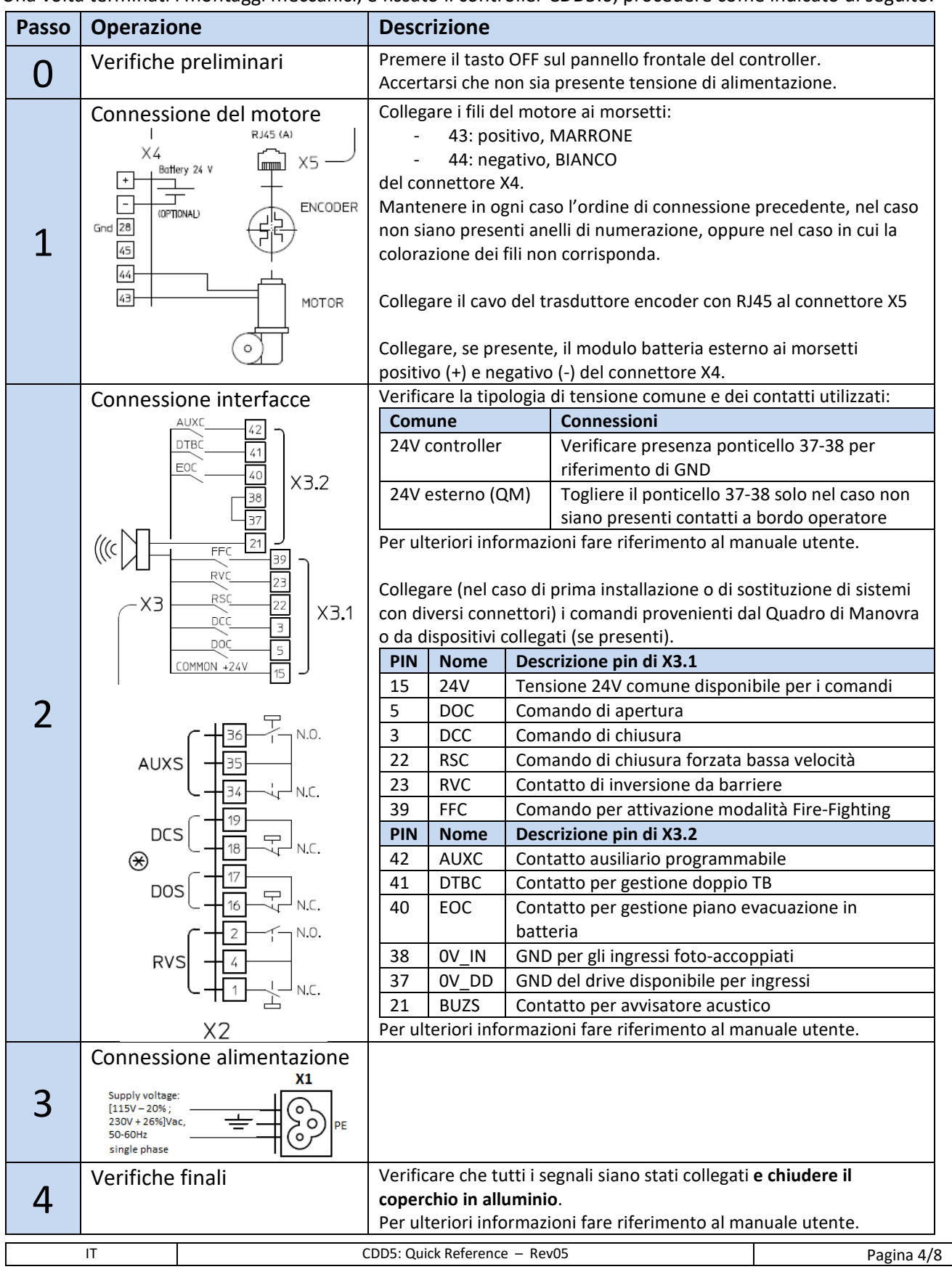

## Computec **Computec COMPUTEC**

## **Interfaccia utente HMI IT IT**

Il controller CDD 5.0 dispone di un pannello frontale che permette di attivare diverse modalità di funzionamento: Normale, Ispezione e Configurazione.

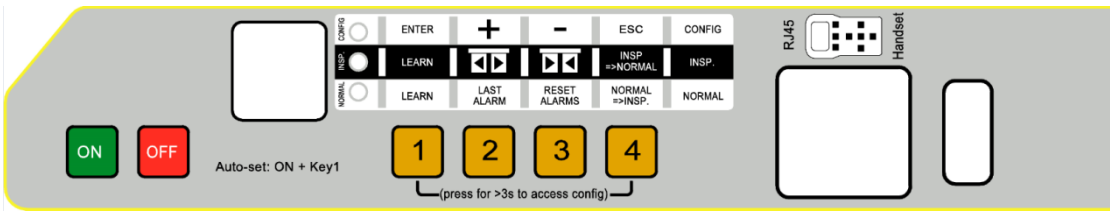

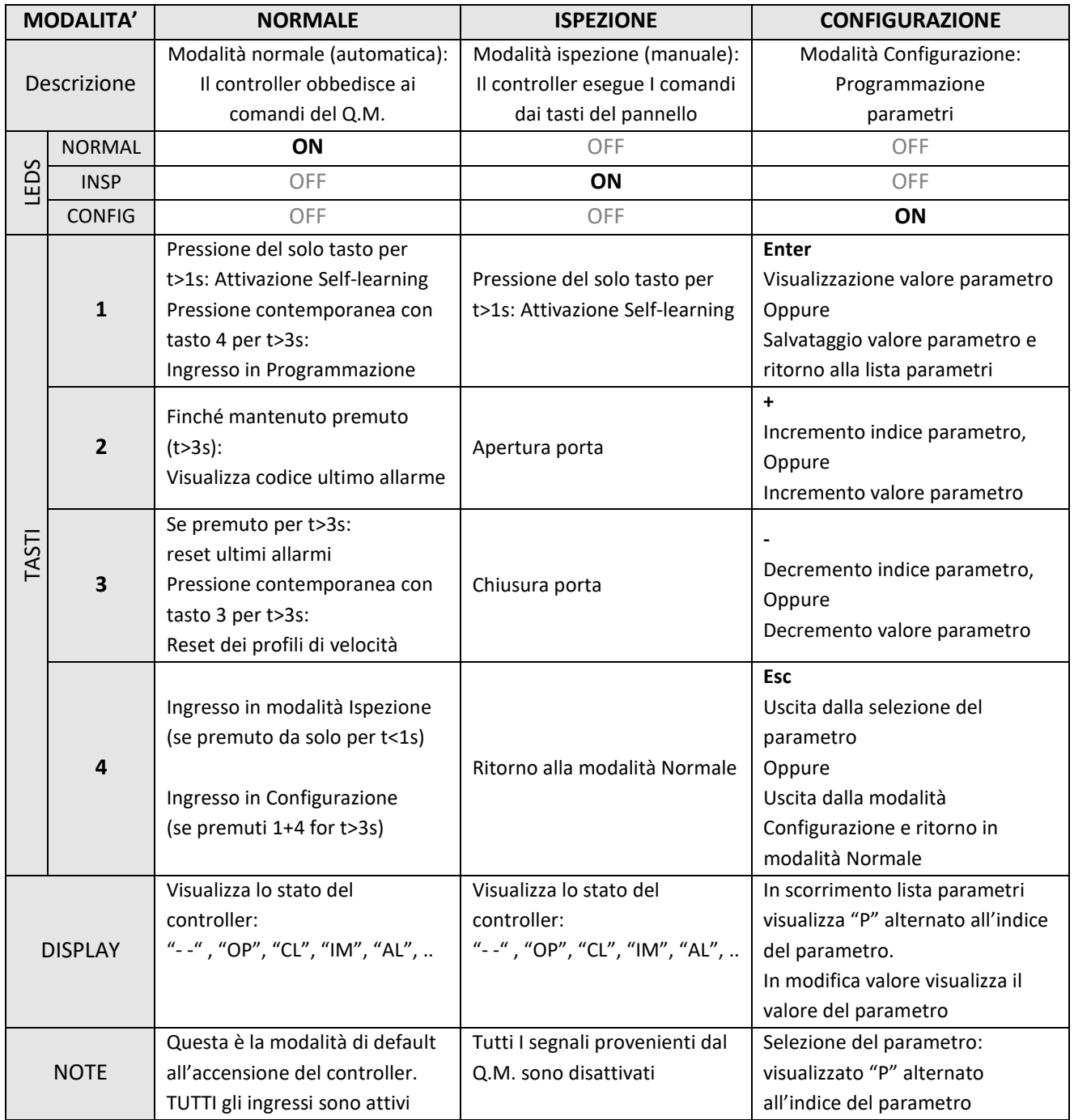

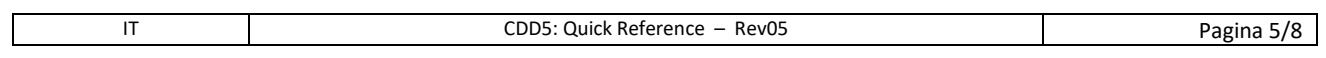

#### Computec **Computec COMPUTEC**  and **CDD5**

 $\mathsf{I}$ 

## **Apprendimento e Test di funzionamento IT IT**

Una volta completata l'installazione descritta al paragrafo precedente, si procede all'accensione e alla configurazione del sistema. In caso di problemi durante l'esecuzione delle varie fasi, fare riferimento al manuale.

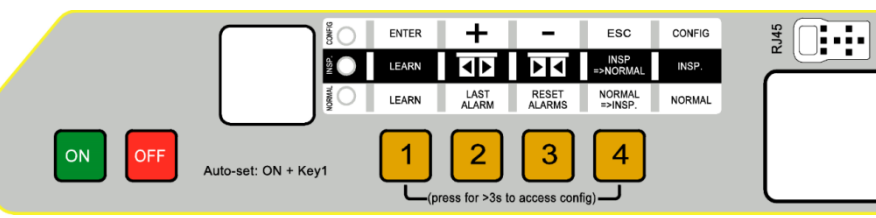

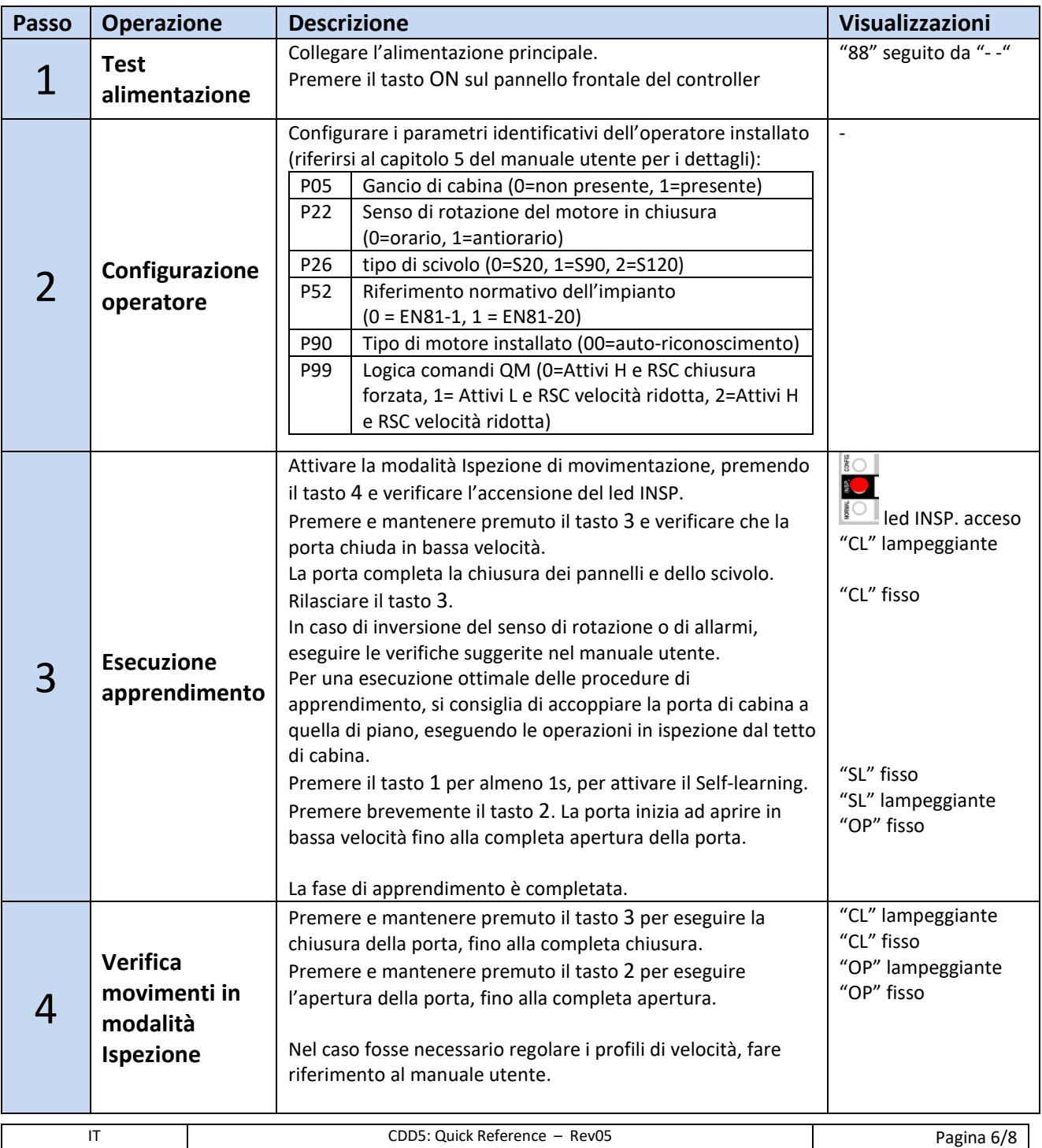

#### Computec Computecture Computer Computer Computer Computer Computer Computer Computer Computer Computer Computer Computer Computer Computer Computer Computer Computer Computer Computer Computer Computer Computer Computer Co

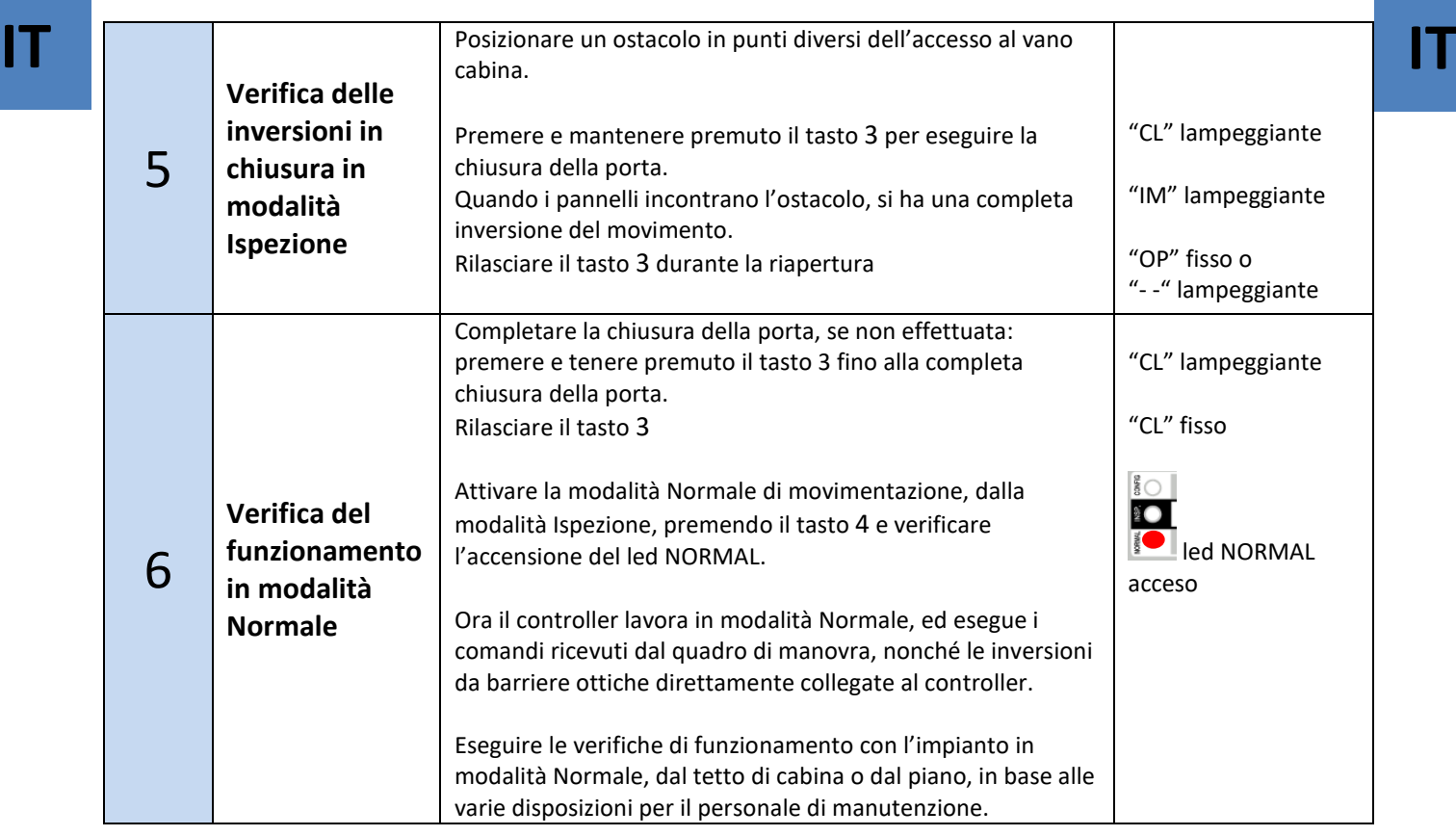

#### **Risoluzione problemi di installazione**

La sequenza di installazione descrive tutti i passi che devono essere seguiti per una corretta e completa messa a punto del sistema.

Nel caso in cui si verificassero delle anomalie durante la fase di installazione, fare riferimento al manuale utente, parte relativa ai problemi e soluzioni

Per tutte le segnalazioni di allarme fare riferimento al manuale utente, paragrafo relativo agli allarmi.

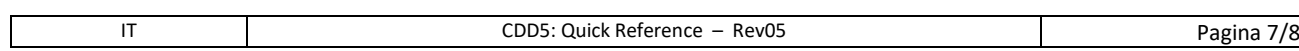

#### Computec Computecture Computer Computer Computer Computer Computer Computer Computer Computer Computer Computer

#### **Dichiarazione di conformità (DDC)**

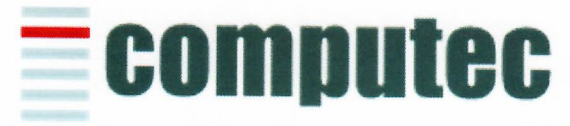

www.computeconline.it

Computec s.r.l Via C.A. Dalla Chiesa, 5 25017 - Lonato del Garda (BS)

Computec s.r.l. declares under its own responsibility, that the product:

CDD5.0 "Computec Door Drive 5.0"

For lift doors (model CDD5.0, P1993)

is produced according to the following Directives:

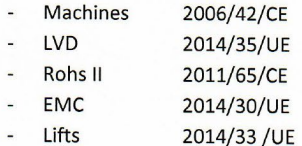

And it is compliant to the followings harmonized standards:

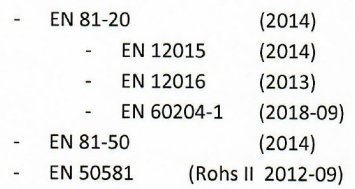

Where applicable

Lonato Del Garda

Date: 03/04/2019

(Signature)